# **AVALIAÇÃO DOS MÉTODOS DE CÁLCULO DE TERRAPLENAGEM**

 $URRANISMO - FFC$ 

CAMPINAS

Maria Teresa Francoso João Gustavo do Amaral Souza mteresa@fec.unicamp.br; jogustavo1988@hotmail.com

Apoio: Bolsa Pesquisa CNPQ

Palavras-chave: 1. Terraplenagem 2. Cálculo de Volume 3. Movimentação de Terra

## **1. Introdu 1. Introdução ção**

**Em quase toda obra de engenharia civil é necessário se fazer terraplenagem visando adequar o terreno à mesma. Antes de começar um projeto de construção que envolva movimentação de terra precisa-se conhecer a superfície do terreno para se determinar os volumes de materiais a serem adicionados (aterros) ou removidos (cortes). As quantidades de cortes e aterros são,**  frequentemente, de tal magnitude que correspondem a uma percentagem apreciável do custo total da obra. Dessa forma, imprecisões nos cálculos dos volumes de terra podem acarretar em erros, o<br>que gera perda de material ou at encontrados na literatura, ou seja, comparou-se os métodos do Tronco de Prisma, Tronco de Pirâmide e Prismoidal com um modelo virtual desenvolvido a partir de recursos de CAD (Computer-**Aided Design).** 

UNIVERSIDADE ESTADUAL DE CAMPINAS - UNICAMP FACULDADE DE ENGENHARIA CIVIL, ARQUITETURA E

DEPARTAMENTO DE GEOTECNIA E TRANSPORTES,

## **2. Metodologia 2. Metodologia**

**Utilizando-se o software AutoCAD pode-se elaborar um modelo virtual da superfície a partir de curvas de nível com o comando Drape. A obtenção do volume deu-se com o comando List. Para obtenção do modelo a partir de pontos cotados há necessidade de se associar os recursos do AutoCAD com o TopTec.**

**Após a obtenção do volume do modelo virtual da superfície, lançou-se sobre o mesmo uma**  plataforma simulando uma situação real com corte, aterro ou ambos. Caso haja corte, para se calcular o volume de terra removida (V<sub>REMOVIDA</sub>) é necessário subtrair o volume de corte (V<sub>C</sub>) do<br>volume inicial da superfície do relevo (V<sub>I</sub>), obtendo o volume de terra removida.

#### $V_{\text{REMOVIDA}} = V_{\text{I}} - V_{\text{C}}$

Caso haja aterro, é necessário subtrair o volume inicial da superfície do relevo (V<sub>I</sub>) do volume de aterro (V<sub>A</sub>), obtendo o volume de terra colocada (V<sub>COLOCADA</sub>).

#### $V_{\text{COLOCADA}} = V_A - V_I$

**Para análise dos volumes obtidos pelas fórmulas teóricas foi necessário subdividir a superfície do modelo virtual em várias seções. Em seguida, pode-se calcular as cotas e as áreas de cada seção e, por último, o volume o qual foi comparado com o do modelo virtual.**

**As comparações foram embasadas no erro relativo dado pela seguinte fórmula:**

**Erro Relativo = (Volume do Modelo Virtual – Volume Experimental) / (Volume do Modelo Virtual)**

### **3. Exemplo de Modelo Virtual 3. Exemplo de Modelo Virtual 3. Exemplo de Modelo Virtual**

**No projeto, foram feitos quatro modelos virtuais de forma a abranger vários tipos de relevo possíveis em uma terraplenagem. Apresenta-se a seguir um exemplo dos modelos virtuais. Foi gerado um relevo a partir de curvas de nível, como mostrado na Figura 01. Em seguida,** 

**simulou-se uma movimentação do terreno visando a construção de uma plataforma, como mostra a Figura 02.**

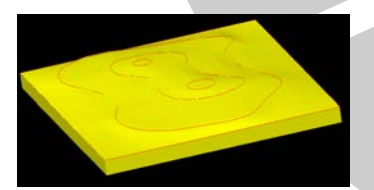

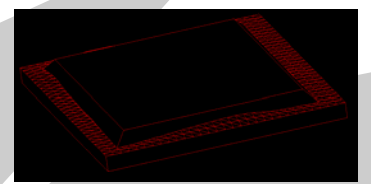

**Figura 01: Modelo virtual Figura 02: Relevo após a implantação da plataforma do modelo virtual**

**Para a utilização das fórmulas de cálculo de volume, são necessários os valores das cotas. Assim, foi sobreposta uma malha quadrada sobre o relevo (Figuras 03 e 04) e, em seguida, determinou-se as cotas dos nós da malha. Com isso, pode-se calcular as áreas por seção e em seguida os volumes.**

**Figura 03: Destaque das seções transversais Figura 04: Detalhe de um elemento da malha quadrada**

## **4. Resultados Obtidos 4. Resultados Obtidos**

**Comparando-se os resultados obtidos pelas fórmulas Tronco de Prisma, Tronco de Pirâmide e prismoidal com os valores obtidos nos modelos virtuais pode-se calcular os erros relativos (tabela 1).** 

**Tabela 01: Erros Relativos**

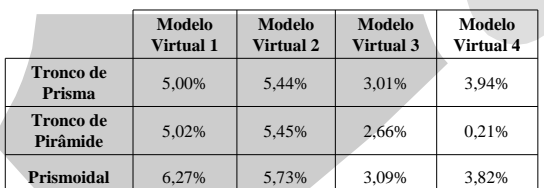

# **5. Conclusões 5. Conclusões**

**Os resultados mostraram que o maior índice de erro ocorreu com a utilização da Fórmula Prismoidal, pois nos três primeiros casos o erro deste foi superior aos demais. Comparando as fórmulas do Tronco de Prisma e do Tronco de Pirâmide nota-se** 

**que, nos dois primeiros casos, os erros são próximos porém, nos outros dois, o Tronco de Pirâmide possui um erro inferior, o que indica que este modelo é melhor para as configurações de relevo utilizadas. Tal resultado pode ser explicado pois esta fórmula considera um valor intermediário entre as duas áreas, tornando-a mais próxima do real.**

**Tendo em vista que os valores obtidos são pequenos e considerando a facilidade de utilização da fórmula Tronco de Prima, acredita-se que a mesma possa ser utilizada se estiver de acordo com a acerácea exigida no trabalho.**

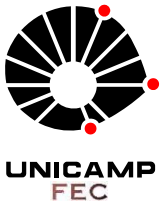